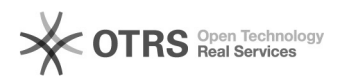

## Transmettre les produits à variations (déclinaisons) WooCommerce aux places de marché

03.05.2024 13:53:25

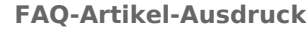

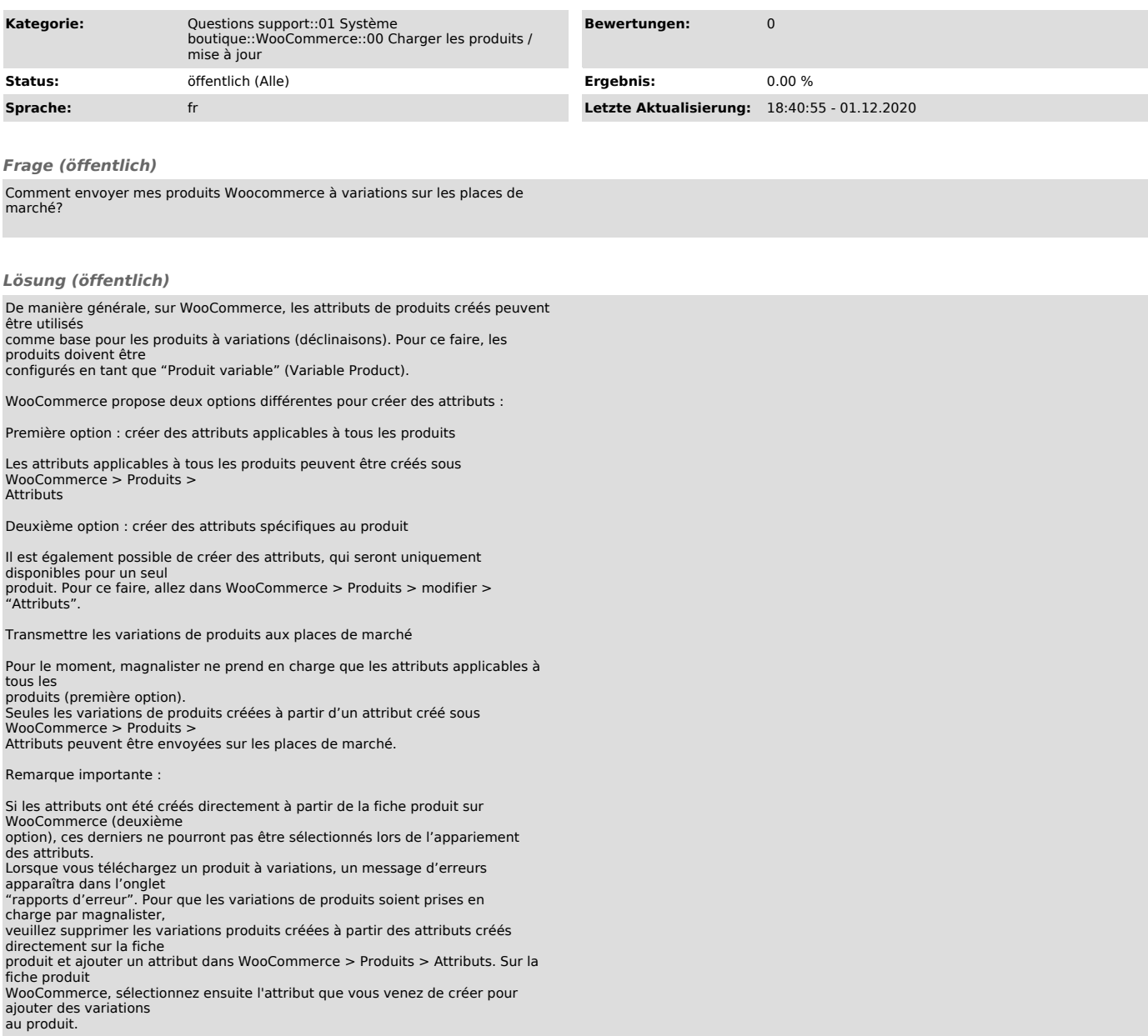